Nivel 1 • Aritmética • Números enteros • Teoría (14)

## **Significados del signo menos**

Como estás viendo, en matemáticas usamos el signo menos («–») con tres significados distintos:

- ✱ Para indicar una resta entre dos números.
- ✱ Para indicar que un número es negativo.
- ✱ Para indicar el opuesto de un número.

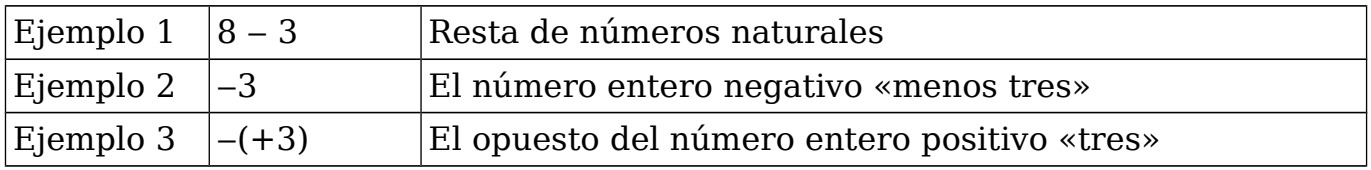

El motivo es que realmente son significados intercambiables, da igual cómo lo veas, el resultado siempre es el mismo.

## **Otro significado del signo menos**

También puedes cambiar el signo menos por el número  $-1$  como factor (es decir, multiplicando).

Ejemplo 4  $|8 - 3 = 8 + (-1) \cdot 3$ 

#### **Calcula como mejor te parezca**

Un ejemplo para que veas que da igual qué significado le quieras dar al signo.

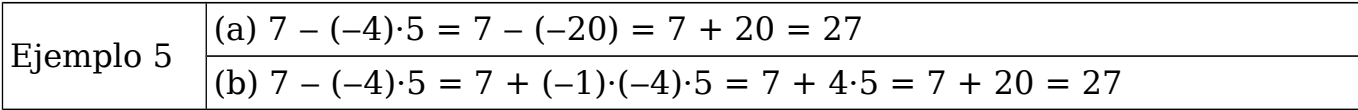

# **El signo menos y las potencias**

Una duda muy común es cómo se hace una operación que tiene signos menos y una potencia. Veamos algunos casos comunes:

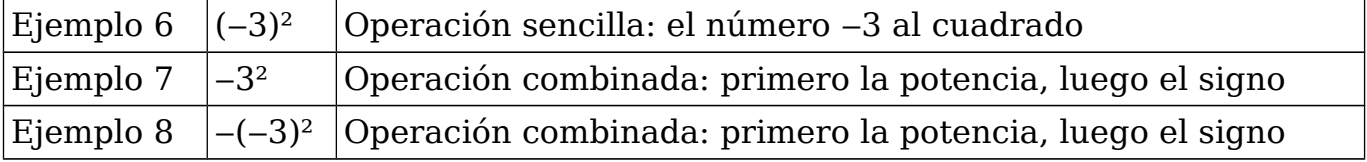

Algunos resultados son diferentes:

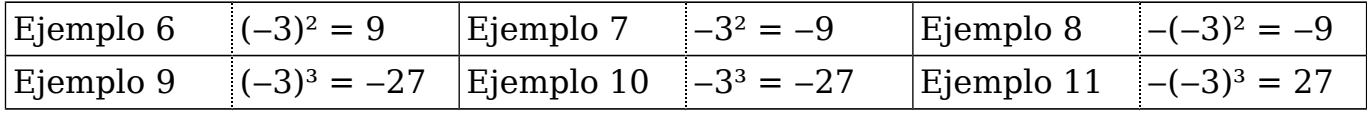

#### **Potencias, sumas y restas**

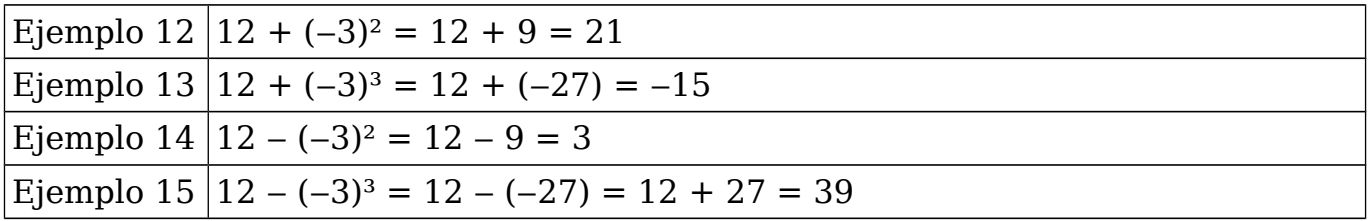